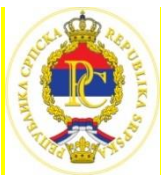

### РЕПУБЛИКА СРПСКА МИНИСТАРСТВО ПРОСВЈЕТЕ И КУЛТУРЕ РЕПУБЛИЧКИ ПЕДАГОШКИ ЗАВОД

Милоша Обилића 39 Бањалука, Тел/факс 051/430-110, 051/430-100; e-mail : [pedagoski.zavod@rpz-rs.org](mailto:pedagoski.zavod@rpz-rs.org)

Датум: 18. мај 2024. године

# **Републичко такмичење из ИНФОРМАТИКЕ (ОСНОВНЕ ШКОЛЕ)**

#### *1.* **OПЕРАЦИЈЕ СА БРОЈЕВИМА** *Бодови: 20*

Дато је к цијелих бројева који су распоређени у N редова и M колона. Потребно је трансформисати бројеве на сљедећи начин:

- Потребно је извршити А трансформација,
- Свака трансформација почиње на I-том броју а завршава на J-том (I је редни број првог броја над којим се извршава трансформација при чему се редни број рачуна од првог броја у првом реду, други број је други број у првом реду, трећи је трећи број у првом реду, N-ti je посљедњи број у првом реду, N+1 је први број у другом реду,…
- Трансформација се састоји у сљедећем све бројеве у опсегу од i-тог до ј-тог увећати за 5, а све ван овог опсега умањити за 3.

**Улаз**:

- У првом реду се задаје број редова и колона у које су распоређени почетни цијели бројеви;
- Затим се уносе цијели бројеви;
- У наредном реду уноси се број трансформација T;
- Затим се у Т редова уносе редни број првог и посљедњег броја над којима се извршава Т-та трансформација.

#### **Излаз**:

• Приказати бројеве након трансформације распоређене у N редова и M колона

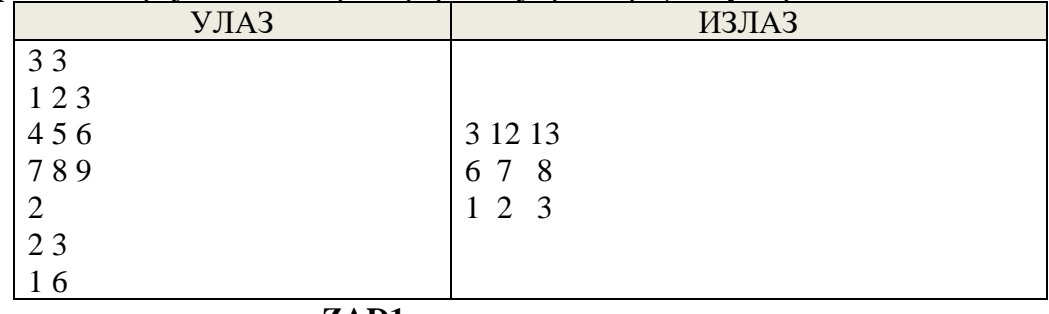

#### **Задатак снимити под именом ZAD1.**

#### *2.* **ЛУБЕНИЦЕ И ДИЊЕ** *Бодови: 20*

Мајина бака сваке субота на пијаци продаје лубенице и дињу. Цијену формира на комад, тако да једна лубеница кошта А, а диња В марака. Маја жарко жели да купи слушалице које коштају С марака, па јој је бака предложила да сваке седмице иде са њом на пијацу, да понесе лубенице и диње, да их прода а од зарађеног новца да купи слушалице.

Како је Маја ситне грађе замолила је Зорана да јој помогне и израчуна колико најмање лубеница и диња треба понијети на тржницу како би њиховом продајом зарадила потребан новац. Зоран је одлучио да искористи своје знање програмирања те да направи програм који ће одредити тражени број лубеница и диња.

**Улаз**:

• На улазу се у једном реду уносе цијена лубенице, диње и слушалица (А, В и С) **Излаз**:

• На излазу приказати број лубеница и диња које Маја треба да понесе на пијацу да заради износ тачно или што приближнији цијени слушалица, уз услова да број лубеница и диња буде најмањи.

# **Примјер**:

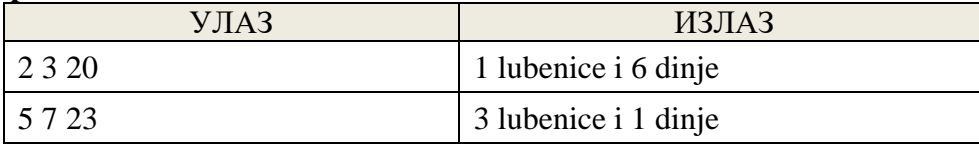

# **Задатак снимити под именом ZAD2.**

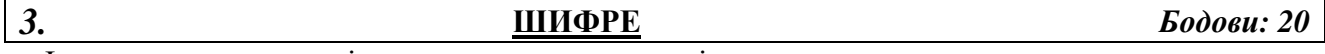

Јаковова наставница је свим ученицима у одјељењу дала задатак да осмисле начин за шифровање бројчаних порука, тако да се пропише начин којим ће се улазна порука трансформисати у излазну. При том се на улазу задаје вишецифрени број (максимално 30 цифара). Договoр је да ће се на нивоу одјељења прогласити најбољи начин шифровања. Јаков је побиједио, а његово шифровање се изводи на сљедећи начин:

- Из почетног броја издвајају се све парне и све непарне цифре. Парне цифре чине нови број а1, а непарне број а2 (редослијед цифри у новом броју је исти као у почетном. Нпр. ако је почетни број 12345 нови бројеви ће бити 24 и 135);
- Нови бројеви се сабирају и шифра је резултат овог сабирања (нпр. у претходном случају шифра би била 24+135 тј. 159).

Потребно је да направиш програм који ће од улазног броја приказати шифру у складу са правилом које је осмислио Јаков.

**Улаз**:

• Уноси се улазни број а

**Излаз**:

• Потребно је приказати коначну шифру.

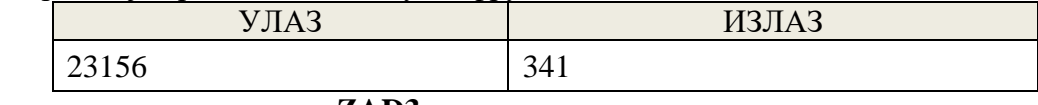

#### **Задатак снимити под именом ZAD3.**

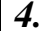

# *4.* **САМОПРОИЗВОД** *Бодови:20*

Самопроизвод неког броја је производ тог броја са свим његовим цифрама. Нпр. самопроизвод броја 123 = 123\*1\*2\*3

Потребно је да напишеш програм који ће, за задате троцифрене бројеве А и В, утврдити колико има природних бројева чији је самопроизвод између бројева А и В (укључујући и ове бројеве).

**Улаз**:

• Уносe се два природна броја А и В.

**Излаз**:

•Потребно је исписати број природних бројева који задовољавају услов.

#### **Примјер**:

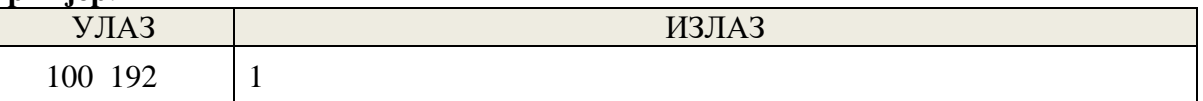

#### **Задатак снимити под именом ZAD4.**

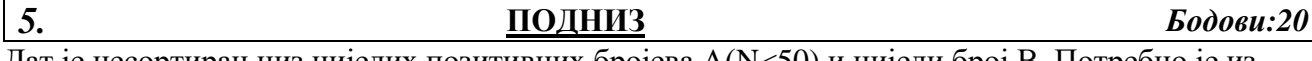

Дат је несортиран низ цијелих позитивних бројева А(N<50) и цијели број В. Потребно је из почетног низа А издвојити подниз сусједних чланова такав да је њихов збир једнак броју В.

### **Улаз**:

• У првој линији уноси се броја N тј. број чланова низа А и број В. Затим се уносе чланови низа А.

## **Излаз**:

• Приказати индексе првог и почетног члана подниза у складу са условима задатка (први члан низа А има индекс 1, а посљедњи индекс N).

Уколико не постоји подниз који испуњава услове задатка потребно је приказати број -1.

Уколико постоји више низова који испуњавају услове задатка приказати индекс првог и посљедњег члана посљедњег подниза који испуњава услове.

# **Примјер**:

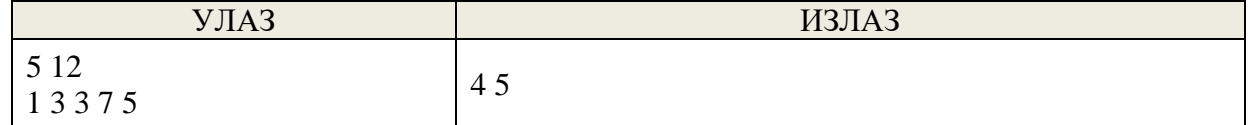

**Задатак снимити под именом ZAD5.**

# **РЕПУБЛИЧКО ТАКМИЧЕЊЕ ИЗ ИНФОРМАТИКЕ (ОСНОВНЕ ШКОЛЕ)**

#### **Тест примјери 1. Задатак- OПЕРАЦИЈЕ СА БРОЈЕВИМА Бодова 20** УЛАЗ ИЗЛАЗ 3 3 1 1 1 1 1 1 1 1 1 1 1 9 6 6 6 6 6 6 6 6 6 4 4 1 1 1 1 0 0 0 0 1 1 1 1 0 0 0 0 3 1 1 2 2 3 3  $000 - 8$ -9 -9 -9 -9 -8 -8 -8 -8 -9 -9 -9 -9 5 3 5 7 -2 4 -2 2 -1 5 11 -1 3 -3 4 -4 5 3 1 9 2 2 3 6 4 14 5 11 5 9 -2 4 10 -10 -6 -12 -5 -13 -4 3 3 1 1 1 1 1 1 1 1 1 0 1 1 1 1 1 1 1 1 1 3 3 1 1 1 1 1 1 1 1 1 2 1 9 0 0 3 3 3 3 3 3 3 3 3

# ТЕСТ ПРИМЈЕРИ И НАЧИН БОДОВАЊА

**Сваки тачан излаз бодовати са 5 бодова!** 

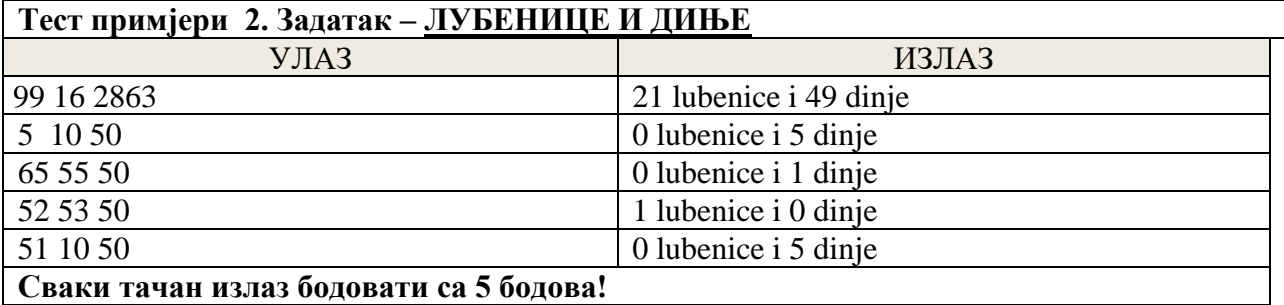

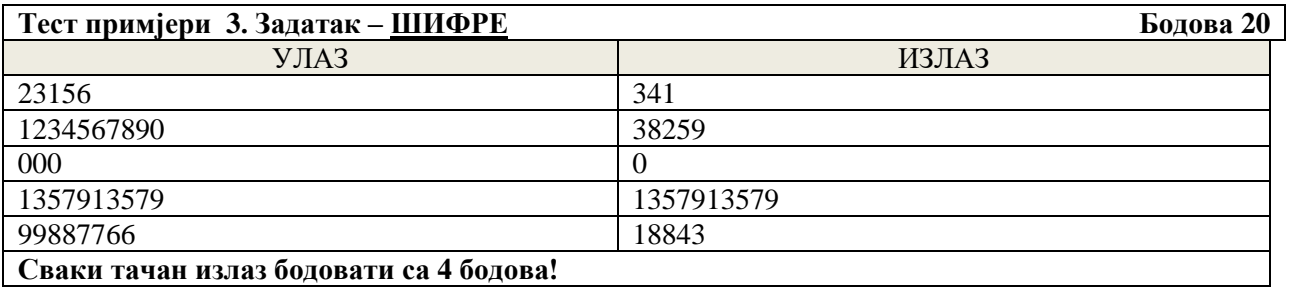

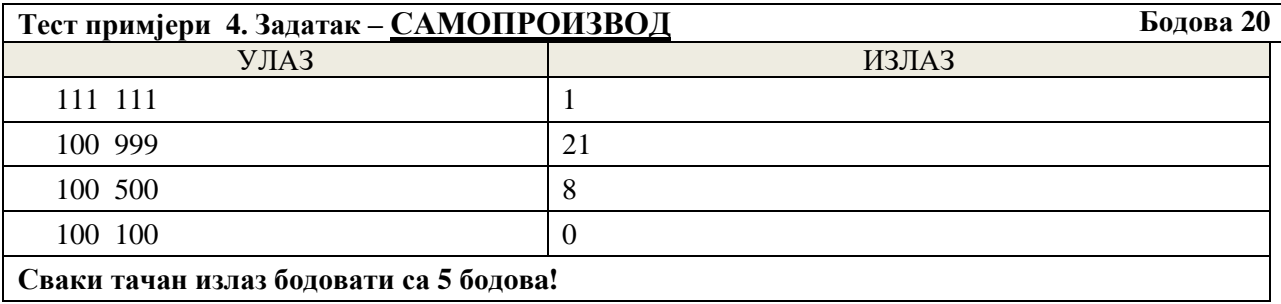

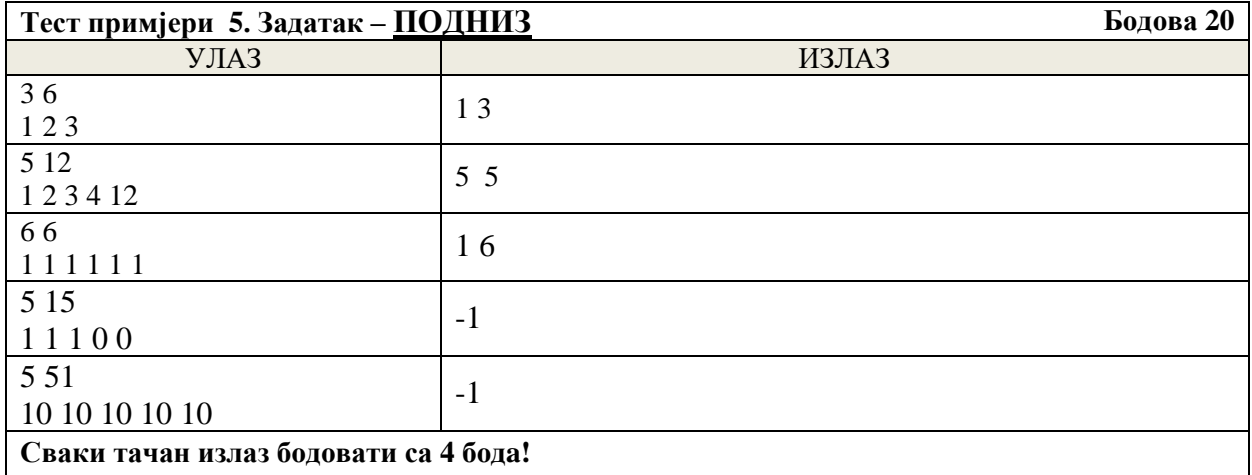

# РЕПУБЛИЧКО ТАКМИЧЕЊЕ ИЗ ИНФОРМАТИКЕ (ОСНОВНЕ ШКОЛЕ) РЈЕШЕЊА

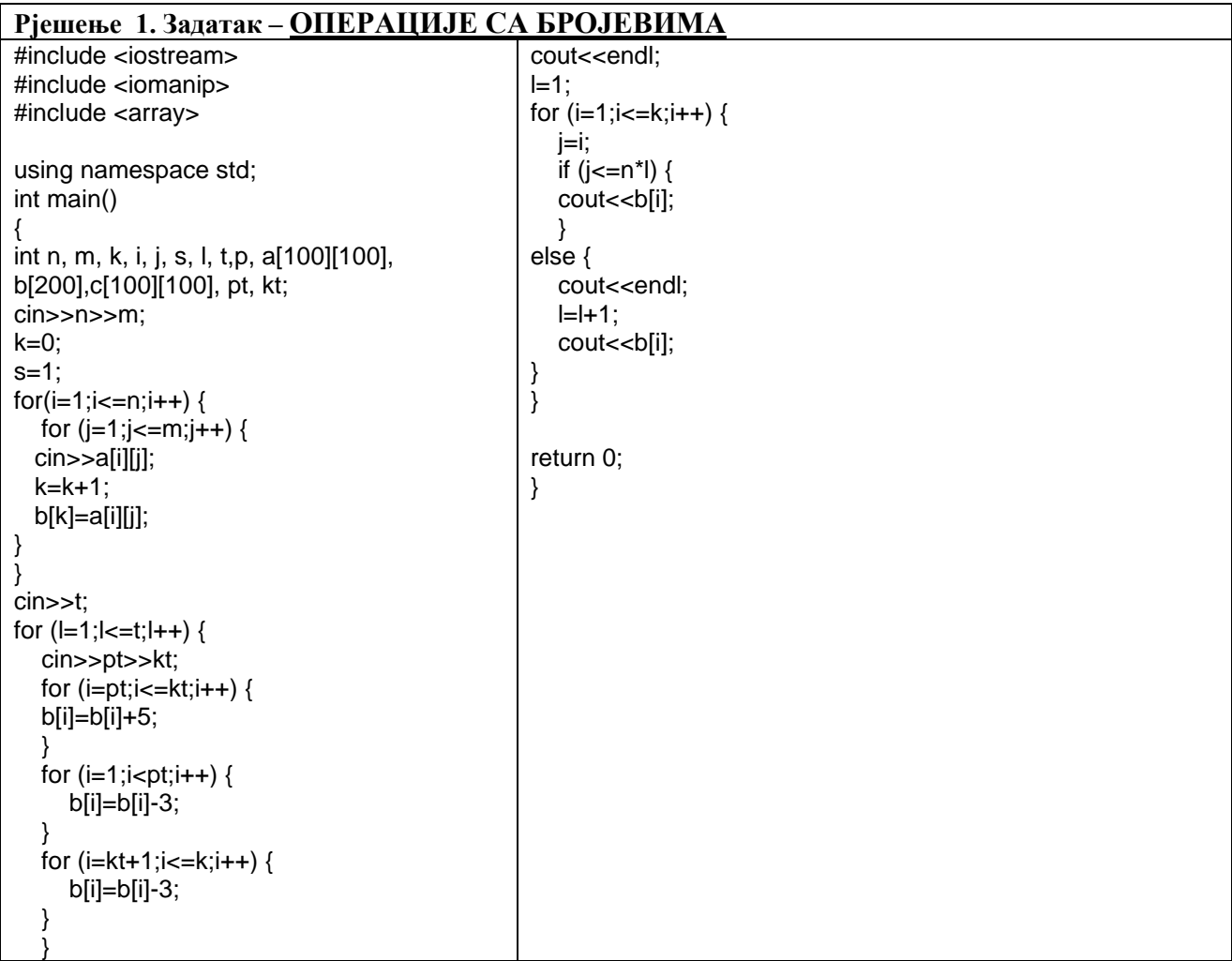

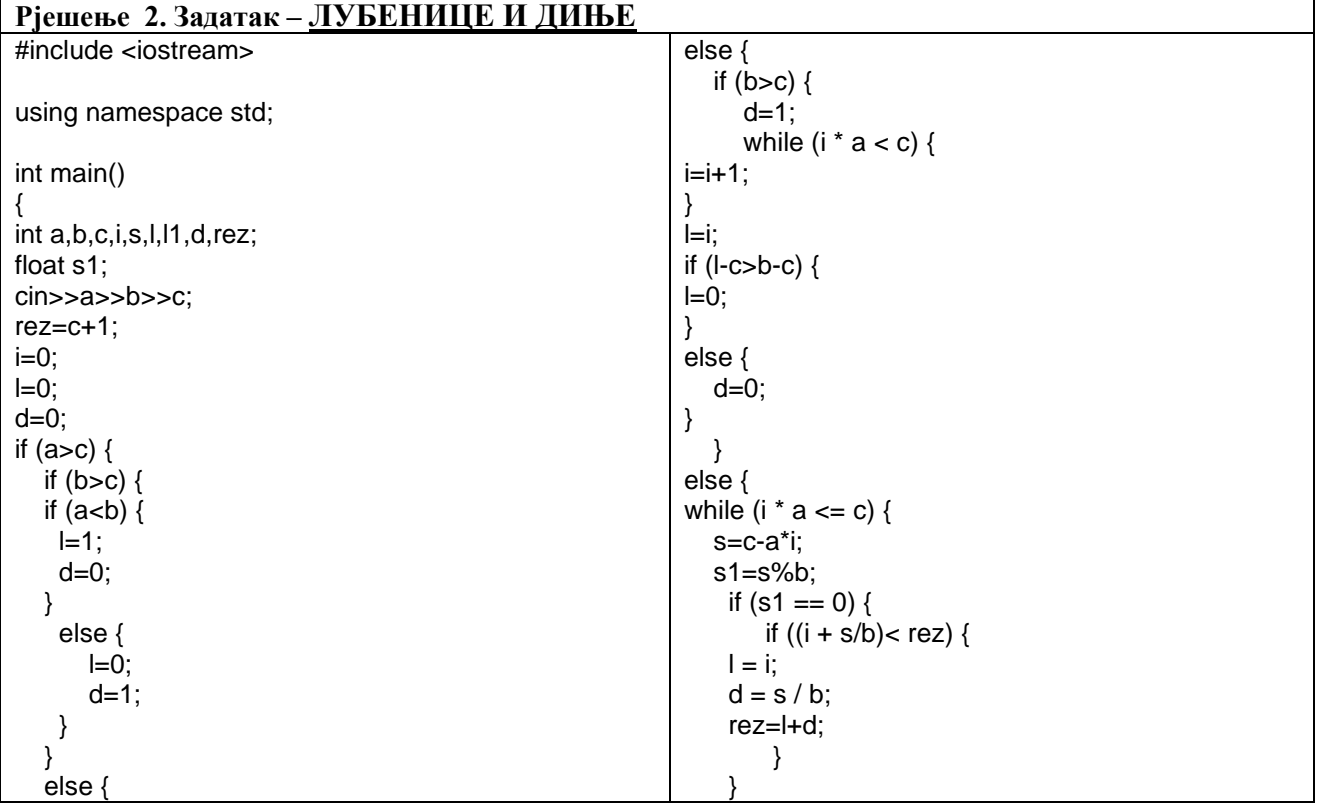

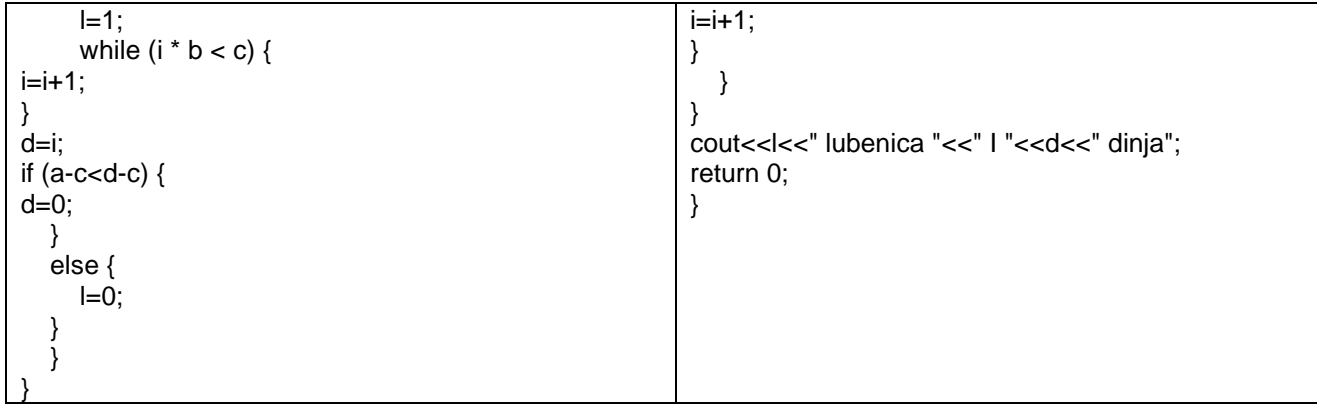

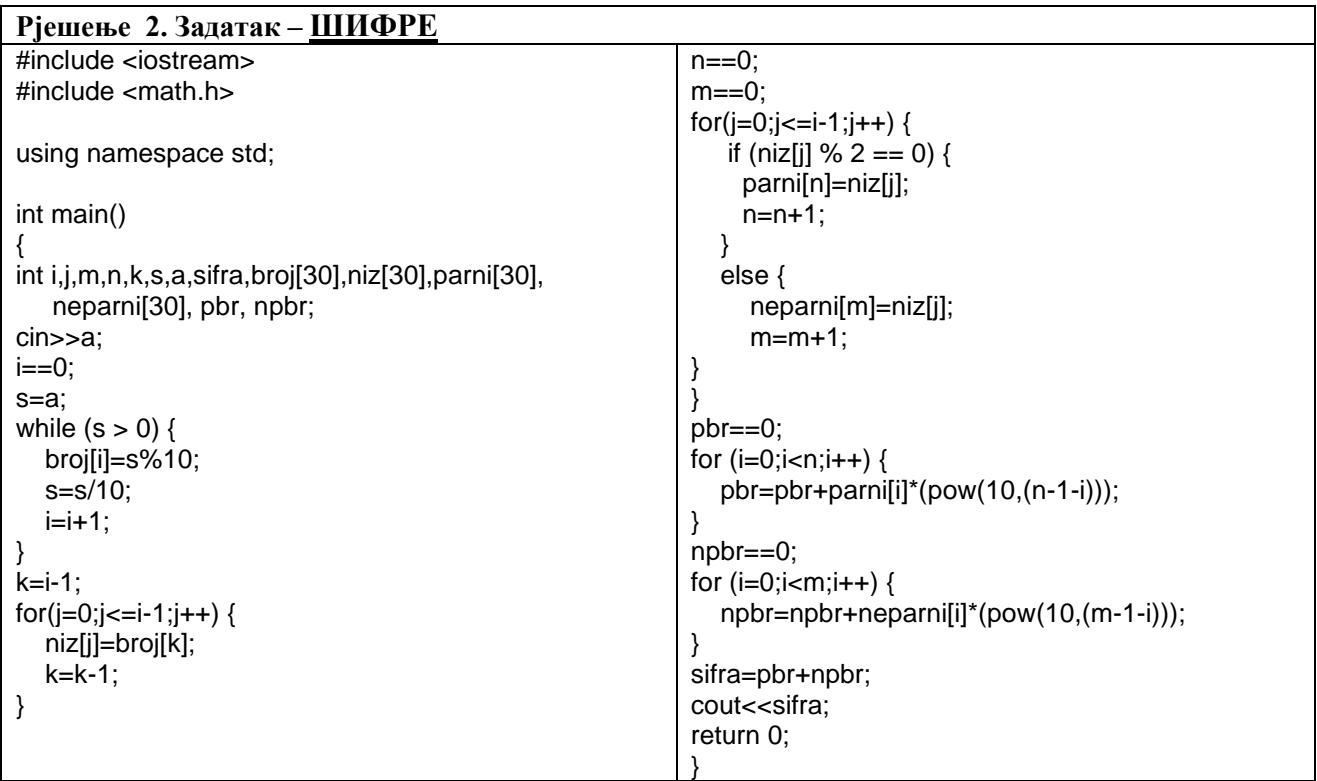

# **Рјешење 4. Задатак – САМОПРОИЗВОД**

```
#include <iostream>
```
using namespace std; int main() { int a, b, proizvod, c, d, p, br, i, t;  $\text{cin} \rightarrow \text{a} \rightarrow \text{b};$  $br=0;$ for(i=a; i<=b; i++) {  $c=$ i%10;  $t=i/10;$  d=t%10;  $p=t/10;$  proizvod=i\*c\*d\*p; cout<<proizvod<<endl; if (proizvod $\geq$ =a) { if (proizvod $\le$ =b) { cout << i;  $br=br+1;$ }

 } } cout << br; return 0; }

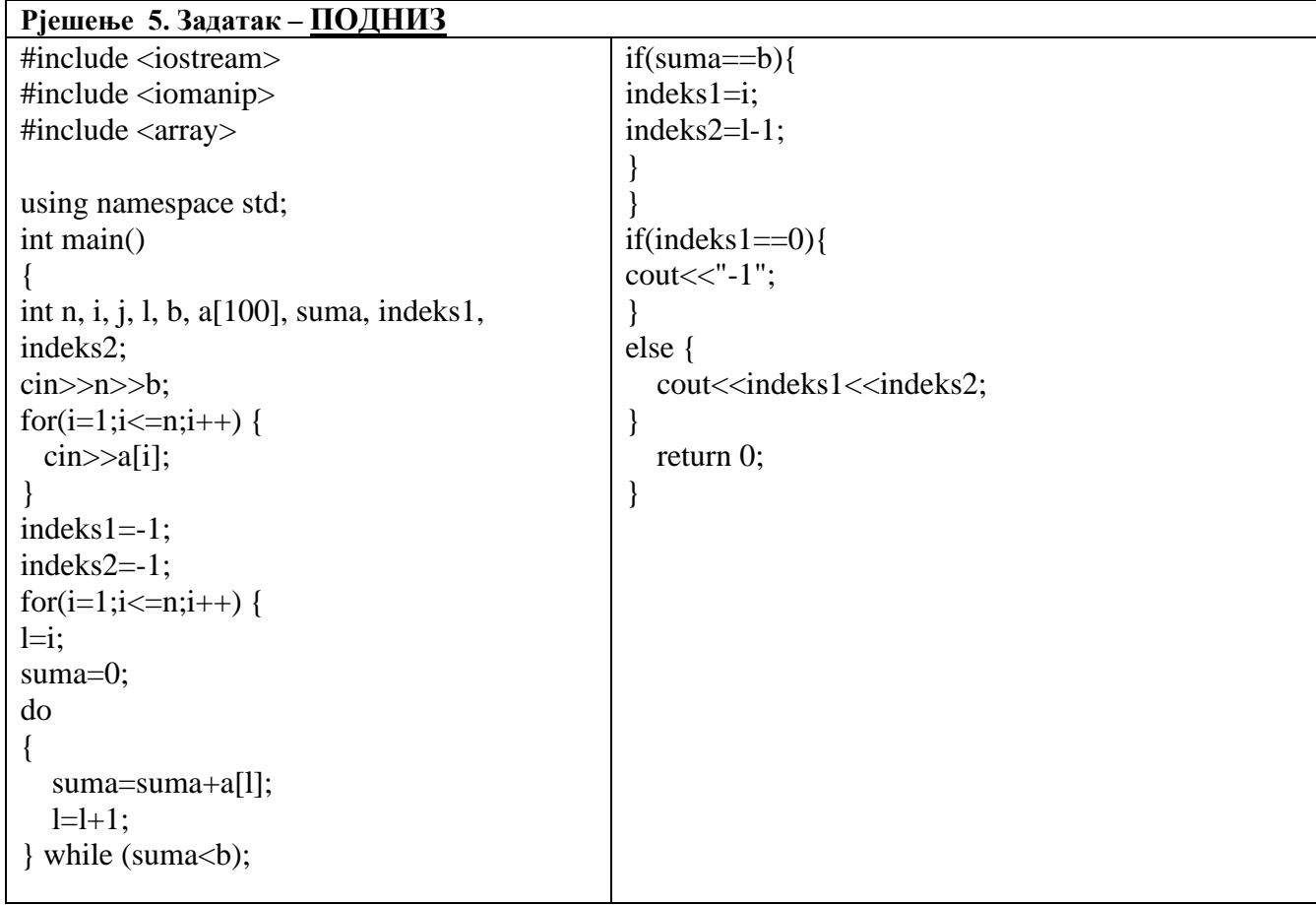